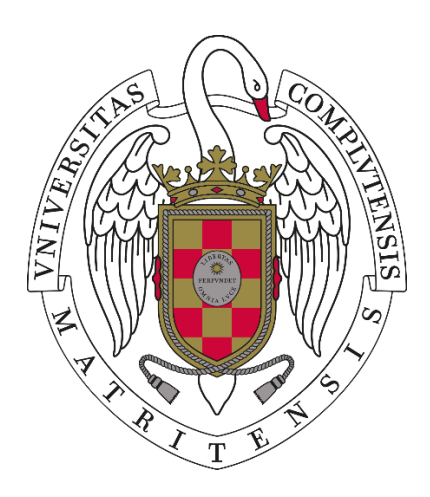

# **PRUEBA TEÓRICO-PRÁCTICA DEL EJERCICIO DE TÉCNICO ESPECIALISTA II LABORATORIO NUEVAS TECNOLOGÍAS UNIVERSIDAD COMPLUTENSE DE MADRID**

**Examen 9 de Marzo de 2023**

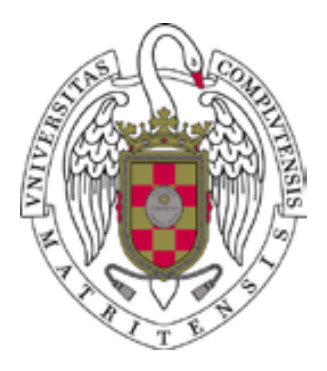

- **1. Indica cuál de los siguientes servicios, no puede decirse que sea de Internet**
	- **a)** FTPS
	- **b)** SNMTP
	- **c)** ITELNET
	- **d)** SSH
- **2. "Which word could you use to fill out the sentence?: "In the search box on the taskbar, type …………………. , then select the configuration app"**
	- **a)** regapp
	- **b)** admconf
	- **c)** regedit
	- **d)** confapp

# **3. Indica lo que es falso:**

- **a)** Configurar Debian es relativamente similar a configurar Ubuntu
- **b)** Windows es básicamente un sistema operativo de código abierto
- **c)** La configuración en BIOS para usar VMWare con Windows es básicamente la misma que para usar Virtual Box con Ubuntu.
- **d)** Las versiones estables de Debian suelen durar más que las de Ubuntu

# **4. Un KVM es un dispositivo que:**

- **a)** Sirve para usar dos o más impresoras con un ordenador
- **b)** Permite usar varios ordenadores con un set de periféricos (p.e. monitor teclado y ratón).
- **c)** Sirve para conectar por red varios ordenadores entre sí
- **d)** Se usa para conectar un ordenador con más de dos monitores

# **5. La frase inglesa "network devices are not available" significa**

- **a)** La red de dispositivos no es funcional
- **b)** Los dispositivos de red no son accesibles
- **c)** La interconexión de pistas es inaceptable
- **d)** Puede tener tanto el primer significado como el segundo, dependiendo del contexto

#### **6. Señala la red que no es Wireless**

- **a)** WIFI
- **b)** Bluetooth
- **c)** 5G
- **d)** Ethernet

# **7. Son entornos de Shell en Linux:**

- **a)** bsh
- **b)** csh
- **c)** rsh
- **d)** tsh

# **8. El servicio FTP se usa para**

- **a)** Gestión de ficheros de bases de datos
- **b)** Transferencia de ficheros
- **c)** Paquetes de ficheros de configuración
- **d)** Protocolo los ficheros de transparencia de red

# **9. ¿Qué afirmación es más correcta respecto a la eliminación o minimización de riesgos en el trabajo?**

- **a)** El trabajador es el principal responsable de dicha tarea
- **b)** Sólo el trabajador es el responsable
- **c)** El trabajador es co-responsable de tal actuación
- **d)** El responsable es el empresario

# **10. No es una aplicación de videoconferencia**

- **a)** Meet
- **b)** Teams
- **c)** Groups
- **d)** Jitsi

# **11. La razón más habitual por la que se suele averiar una FPGA es que:**

- **a)** Se le ha fundido un temporizador
- **b)** Se ha desregulado una puerta lógica
- **c)** Se le ha se ha estropeado la regulación Zener
- **d)** Ha acontecido cualquiera de las razones por las que puede averiarse cualquier CI

# **12. Sabríamos que un monitor es más antiguo si sólo tiene conectores**

- **a)** HDMI
- **b)** SVGA
- **c)** DisplayPort
- **d)** DVI-D

# **13. Una máscara de red 255.255.255.0 permite direccionar**

- **a)** 255\*255\*255 ordenadores
- **b)** 255 ordenadores
- **c)** Hace referencia a los niveles de seguridad del equipo no a los ordenadores direccionables
- **d)** La máscara de red no tiene relación con los ordenadores a direccionar ni con la seguridad

# **14. Teniendo Office y Acrobat, al transformar documentos de un formato al otro, se puede comprobar que, desde el punto de vista del resultado:**

- **a)** Los .docx pasan bien a .pdf, pero no al revés
- **b)** Los .pdf pasan bien a .docx, pero no al revés
- **c)** Los .docx pasan bien a .pdf y viceversa
- **d)** Los .pdf pasan bien a .docx, pero no a .doc

#### **15. Un programa con licencias de servidor ha dejado de funcionar. ¿A qué puede deberse?**

- **a)** El cliente ha perdido la hora
- **b)** Se soltó la tarjeta de red del cliente
- **c)** El usuario ha perdido el testigo de uso de la aplicación
- **d)** El servidor ha dejado de pertenecer al dominio

#### **16. El test de funcionamiento de una FPGA**

- **a)** Tendrá la misma funcionalidad para todos los tipos de FPGA´s
- **b)** Será distinto dependiendo de los componentes concretos de la FPGA
- **c)** Será distinto dependiendo de la generación concreta de la FPGA
- **d)** Tendrá igual funcionalidad pero sólo para todos los tipos de FPGA´s, de igual generación

#### **17. Indica porqué puede ser que un usuario no pueda acceder a su PC mediante usuario y contraseña:**

- **a)** Su contraseña tiene caracteres especiales no aceptables por el sistema operativo
- **b)** Ya hay un usuario en el sistema con el mismo nombre
- **c)** El ordenador está configurado para una versión anterior o con nº de bits distinto
- **d)** El ordenador tiene un problema de acceso intermitente

#### **18. Encender un equipo vía red requiere**

- **a)** Sólo configurar la tarjeta de Vídeo
- **b)** Sólo conectar la red a través de dos tarjetas
- **c)** Sólo configurar la BIOS y la Tarjeta de red
- **d)** Configurar la BIOS, la red y la tarjeta de vídeo

# **19. En sistemas con hardware habitual, clonar un sistema de 2 TB de disco mecánico y 5 particiones**

- **a)** Suele llevar menos de 2 horas.
- **b)** Suele llevar más de 2 horas.
- **c)** En el "estado actual del arte" clonar lleva tantas horas como particiones tiene el sistema.
- **d)** Si el sistema fuera de disco óptico, la clonación sería prácticamente instantánea.

#### **20. Una plataforma SBC la usaría para:**

- **a)** Crear un programa
- **b)** Simular un circuito
- **c)** Hacer el testeo de una placa
- **d)** Como placa base de un sistema hardware

#### **21. El concepto de distribución estable es:**

- **a)** Principalmente de Windows
- **b)** Principalmente de Linux
- **c)** Básicamente de los dos
- **d)** Se usa sólo respecto a las aplicaciones Android de móviles

#### **22. Los pasos a seguir en los procedimientos de instalación de software docente dependen:**

- **a)** Sólo del sistema operativo sobre el que se instalen
- **b)** Sólo del programa a instalar
- **c)** Sobre todo de la docencia a impartir con dicho programa
- **d)** De la conjunción de factores: programa a instalar, SSOO, y necesidades docentes

#### **23. Los accesos a bases de datos requieren el uso de ficheros de configuración de acceso a red**

- **a)** Tales ficheros son del sistema; no hay ficheros de configuración de red para las Bases de Datos
- **b)** Para poder acceder a los servidores de Bases de Datos
- **c)** Sólo son precisos cuando los sistemas implicados no están en la misma red local
- **d)** Los ficheros de configuración de acceso a red se usan sólo para Bases de Datos distribuidas

# **24. Según la entidad IANA, ¿Qué número de puerto TCP está reservado para telnet?**

- **a)** 110
- **b)** 21
- **c)** 25
- **d)** 23

# **25. En un sistema operativo Linux, el runlevel 6:**

- **a)** Pone a la máquina en modo multiusuario
- **b)** Pone a la máquina en modo monousuario
- **c)** Prepara a la máquina para reiniciar
- **d)** Ninguna de las anteriores respuestas es correcta
- **26. ¿Qué dispositivo se utiliza cuando se desea visualizar y estudiar eventos no repetitivos (picos de tensión que se producen aleatoriamente)?**
	- **a)** Osciloscopios digitales
	- **b)** Osciloscopios analógicos
	- **c)** Multímetro
	- **d)** Ninguno de los anteriores
- **27. En la región de polarización en inversa, la corriente en el diodo es la corriente de saturación en inversa muy pequeña hasta que se alcanza la ruptura Zener ¿En qué dirección fluye la corriente al alcanzar la ruptura Zener?**
	- **a)** En ambas direcciones
	- **b)** Dirección directa a través del diodo
	- **c)** Se mantiene en reposo
	- **d)** Dirección opuesta a través del diodo
- **28. Se refiere al valor promedio de las dos corrientes de entrada requeridas para polarizar propiamente las entradas del amplificador operacional:**
	- **a)** Corriente de polarización de entrada
	- **b)** Corriente polarizante
	- **c)** Corriente de control
	- **d)** Corriente de pico inverso

#### **29. Unix/Linux implementa la protección de ficheros (permisos) a nivel de:**

- **a)** Librerías del sistema
- **b)** Microkernel
- **c)** Directorios
- **d)** Ninguna de las respuestas anteriores es correcta

# **30. ¿Cuáles son los tipos de usuarios en Linux?**

- **a)** Usuario ROOT: También llamado superusuario o administrador.
- **b)** Usuarios normales o finales: Son los usuarios habituales del sistema, que utilizarán los recursos de éste. Cada usuario sólo podrá personalizar su entorno de trabajo.
- **c)** Usuarios especiales o de sistema: Son incorporados por el propio sistema, y se encargan de administrar los demonios del mismo.
- **d)** Todas las anteriores

# **31. En Windows PowerShell, los comandos que se ejecutan se denominan:**

- **a)** runshell
- **b)** scriptlets
- **c)** runlets
- **d)** cmdlets

#### **32. Indicar las direcciones IP de red y de broadcast para siguiente subred 132.27.31.77/26:**

- **a)** Red: 132.27.31.0/26 y broadcast: 132.27.31.127
- **b)** Red: 132.27.31.0/26 y broadcast: 132.27.31.111
- **c)** Red: 132.27.31.64/26 y broadcast: 132.27.31.127
- **d)** Red: 132.27.31.64/26 y broadcast: 132.27.31.111

# **33. El amperímetro para medir la intensidad en un circuito, se debe de colocar en**

- **a)** Paralelo
- **b)** Serie
- **c)** Paralelo en un componente pasivo
- **d)** Serie en un componente activo

# **34. ¿Cuál será la función lógica de salida (S) del circuito de la figura 3?**

- **a)** S=not((a\*b)\*(b+c))
- **b)** S=(a\*b)+(b+c)
- **c)** S=(a+b)(b\*c)
- **d)** S=not(a\*b)\*not(b+c)

# **35. En Unix/Linux un proceso puede crear otro proceso Unix si:**

- **a)** Tiene privilegios suficientes
- **b)** Tiene mayor prioridad que un determinado umbral
- **c)** Tiene suficientes recursos disponibles
- **d)** No puede

# **36. ¿Qué comando se debe ejecutar para mostrar un listado de los servicios en ejecución en un ordenador con sistema operativo Windows 10?**

- **a)** Net view services
- **b)** Net start process
- **c)** Net start
- **d)** Net start all
- **37. El comando presente en sistemas operativos Unix/Linux que lista el buffer de mensajes generados durante el arranque del sistema se llama:**
	- **a)** uptime
	- **b)** messages
	- **c)** dmesg
	- **d)** logmsg

# **38. ¿Cuál de las siguientes opciones representan las características básicas de un amplificador operacional?**

- **a)** Una muy baja impedancia de entrada, una muy alta ganancia de voltaje y una baja impedancia de salida
- **b)** Una muy alta impedancia de entrada, una muy alta ganancia de voltaje y una baja impedancia de salida
- **c)** Una muy alta impedancia de entrada, una muy alta ganancia de voltaje y una alta impedancia de salida
- **d)** Una muy alta impedancia de entrada, una muy baja ganancia de voltaje y una baja impedancia de salida

# **39. La red que se conecta por medio de bluetooth, y no se puede conectar directamente a internet, dentro del área inmediata de un usuario se denomina:**

- **a)** PAN
- **b)** WAN
- **c)** LAN
- **d)** MAN

## **40. En Unix/Linux la gestión de procesos se realiza:**

- **a)** Cuanta más CPU ha consumido un proceso mayor se hace su prioridad, ya que se considera que debe ser uno de los procesos principales del sistema
- **b)** Existe una única cola de procesos. La prioridad se asigna según el orden de llegada de los mismos
- **c)** El mecanismo de planificación funciona mediante un timeout que ordena a un driver llamar a una subrutina del kernel cuando ha transcurrido un determinado tiempo
- **d)** El scheduler asigna rodajas de tiempo (time slicers) a los distintos procesos. La duración de cada rodaja es variable según la prioridad que tenga asignada el proceso

#### **41. Para Unix/Linux un archivo se compone de:**

- **a)** Un conjunto de i-nodos más un conjunto de bloques de datos
- **b)** Una secuencia de bytes
- **c)** Un conjunto de bloques de datos más la estructura de punteros que determina dónde se encuentran éstos

**d)** Un bloque de datos más una cabecera de direccionamiento

#### **42. En el protocolo HTTP, el código de error que indica que el servicio no está disponible es el:**

- **a)** 500
- **b)** 501
- **c)** 502
- **d)** 503

# **43. La clave del registro de Windows HKEY\_LOCAL\_MACHINE:**

- **a)** Contiene una lista de extensiones de distintos tipos de archivos y programa para abrirlos por defecto en una máquina.
- **b)** Engloba las configuraciones de software, hardware, etc. de todas las cuentas de usuario en una máquina.
- **c)** Alberga los datos sobre perfiles de usuario distintos que haya en local en una máquina con Windows.
- **d)** Incluye todas las configuraciones del usuario activo de Windows en ese momento.

# **44. ¿Qué tipo de sonda es la que se muestra en la figura 2?**

- **a)** Sonda activa
- **b)** Sonda Pasiva
- **c)** Sonda de corriente
- **d)** Ninguno de los anteriores
- **45. ¿Cuál de las siguientes configuraciones del fichero del DNS (resolv.conf) es la correcta si el servidor de DNS de los laboratorios tiene la IP 147.96.1.9?**
	- **a)** nameserver 147.96.1.9
	- **b)** dnsserver 147.96.1.9
	- **c)** servername 147.96.1.9
	- **d)** serverdns 147.96.1.9

# **46. En linux si queremos obtener más información sobre el uso del comando "usermod" tendremos que ejecutar la orden:**

- **a)** man usermod
- **b)** usermod ?
- **c)** usermod -ayuda
- **d)** help usermod

#### **47. Linux Debian 11 y Ubuntu 22.04 utilizan como proceso de inicio por defecto para arrancar servicios (daemons):**

- **a)** systemd
- **b)** initd (Sys V init)
- **c)** upstart
- **d)** xinetd

#### **48. ¿Qué entendemos por memoria cache?**

- **a)** Es una escala o sistema por el cual se mide la calidad de un microprocesador.
- **b)** Es una memoria muy rápida que se emplea para almacenar una copia de los datos que con más probabilidad requerirá a continuación el microprocesador.
- **c)** Es una de las memorias más lentas que tiene el ordenador.
- **d)** Suele ser una de las memorias más extensas que tiene el ordenador y se utiliza para almacenar todo tipo de datos, desde documentos hasta videos.

# **49. La tecnología RAID sirve para...**

- **a)** Poder acceder a equipos que están ubicados en otros lugares pero conectados a la misma red
- **b)** Almacenar una copia de los datos que con más probabilidad requerirá a continuación el microprocesador
- **c)** Ayudar en la toma de decisiones
- **d)** Ninguna de las respuestas anteriores es correcta

## **50. Según la Ley de Prevención de Riesgos laborales, se constituirá un Comité de Seguridad y Salud en todas las empresas o centros de trabajo que cuenten con:**

- **a)** 100 o más trabajadores.
- **b)** 50 o más trabajadores.
- **c)** 150 o más trabajadores.
- **d)** Ninguna es correcta.

# **51. ¿Qué es la virtualización?**

**a)** La creación de un servidor físico a partir de múltiples servidores virtuales.

- **b)** La creación de un servidor virtual a partir de múltiples servidores físicos.
- **c)** La creación de múltiples máquinas virtuales en un solo servidor físico.
- **d)** La creación de una conexión virtual entre dos servidores físicos.

# **52. ¿Cuál de las siguientes respuestas es falsa?**

- **a)** Un EPI necesita un programa de seguimiento.
- **b)** Un EPI elimina el riesgo en su origen.
- **c)** Puede ser un peligro en sí mismo.
- **d)** Cuantos menos EPIs deban usarse menor es el riesgo.

# **53. ¿Para qué sirven las unidades organizativas de Active Directory?**

- **a)** Para organizar objetos, establecer directivas de grupo dentro de un ámbito delimitado, etc.
- **b)** Para organizar los ficheros y las carpetas de forma óptima
- **c)** Para administrar las cuentas de usuario y las cuentas de equipo del dominio
- **d)** Para poder acceder a otros equipos de forma remota

# **54. ¿Qué es un dominio Active Directory?**

- **a)** Es un servidor que se encarga de gestionar los ficheros compartidos
- **b)** Es un grupo de equipos con una base datos de directorio común, que puede formar parte de una red privada o formar parte de Internet
- **c)** Es nombre que identifica al equipo en la red de forma única y que por tanto no puede repetirse en esa misma red
- **d)** Todas las respuestas anteriores son correctas

# **55. ¿Qué es un archivo de configuración en Linux?**

- **a)** Un archivo que contiene instrucciones que le indican al sistema operativo cómo funcionar
- **b)** Un archivo que contiene el código fuente de una aplicación de Linux
- **c)** Un archivo que contiene datos que una aplicación de Linux utiliza para funcionar
- **d)** Ninguna de las anteriores

#### **56. ¿Qué es el comando "ls" en Linux?**

- **a)** Un comando para crear un archivo en Linux
- **b)** Un comando para eliminar un archivo en Linux
- **c)** Un comando para listar el contenido de un directorio en Linux
- **d)** Un comando para buscar un archivo en Linux

#### **57. ¿Qué es una dirección MAC?**

- **a)** Una dirección de correo electrónico
- **b)** Una dirección física única asignada a un dispositivo de red
- **c)** Un número de teléfono
- **d)** Una dirección IP

#### **58. ¿Qué es una red LAN?**

- **a)** Una red que cubre una pequeña área geográfica, como una casa o una oficina
- **b)** Una red que cubre una gran área geográfica, como una ciudad o un país
- **c)** Una red que cubre todo el mundo
- **d)** Ninguna de las anteriores

#### **59. ¿Cuál es la función del protocolo TCP/IP?**

- **a)** Establecer conexiones de red.
- **b)** Enviar paquetes de datos por la red.
- **c)** Convertir direcciones IP en nombres de dominio.
- **d)** Todas las anteriores.

#### **60. ¿Qué es el sistema de archivos en Linux?**

- **a)** La manera en que se organizan y almacenan los archivos y directorios en el disco duro en Linux
- **b)** Un sistema que permite compartir archivos entre diferentes sistemas operativos
- **c)** Un sistema de seguridad que controla quién tiene acceso a los archivos en Linux
- **d)** Ninguna de las anteriores

# **61. Según la Ley de Prevención de Riesgos laborales, el empresario deberá consultar a los trabajadores, con la debida antelación, la adopción de las decisiones relativas a:**

- **a)** El proyecto y la organización de la formación en materia de protección.
- **b)** El proyecto y la organización de la información en materia de protección.
- **c)** El proyecto y la organización de la formación en materia preventiva.
- **d)** Ninguna es correcta.

# **62. ¿Qué es un shell en Linux?**

- **a)** Un tipo de concha marina
- **b)** La interfaz de línea de comandos de Linux que permite a los usuarios interactuar con el sistema operativo
- **c)** Un tipo de aplicación de escritorio en Linux
- **d)** Ninguna de las anteriores Respuesta

#### **63. ¿Qué es un ataque DDoS?**

- **a)** Un ataque en el que un solo dispositivo intenta sobrecargar un servidor con tráfico de red.
- **b)** Un ataque en el que varios dispositivos intentan sobrecargar un servidor con tráfico de red.
- **c)** Un ataque en el que un dispositivo intenta robar información de un servidor.
- **d)** Ninguna de las anteriores

#### **64. ¿Qué es el comando "cd" en Linux?**

- **a)** Un comando para crear un archivo en Linux
- **b)** Un comando para eliminar un archivo en Linux
- **c)** Un comando para cambiar el directorio actual en Linux
- **d)** Un comando para buscar un archivo en Linux

#### **65. En las PCBs con formato constructivo SMT, señale la opción correcta:**

- **a)** Sólo pueden tener una capa con pistas en una cara, y la otra con componentes
- **b)** Sólo pueden tener dos capas de pistas, con componentes en una o dos caras
- **c)** Pueden tener 4 o más capas de pistas con componentes en una o dos caras
- **d)** No existen PCBs en formato constructivo SMT.

## **66. Señale la/s correcta/s El funcionamiento de un Termistor…:**

- **a)** Se basa en la variación de la resistividad que presenta un semiconductor con la temperatura.
- **b)** Varía dependiendo de la potencia (w) aplicada en cada extremo.
- **c)** Se basa en la intensidad (A) aplicada en cada extremo.
- **d)** Se mide en V.

# **67. ¿Qué es un servidor DNS?**

- **a)** Un servidor que almacena información de nombres de dominio.
- **b)** Un servidor que proporciona direcciones IP a los clientes.
- **c)** Un servidor que establece conexiones de red.
- **d)** Un servidor que envía paquetes de datos por la red.

#### **68. ¿Cuál de las siguientes opciones es un sistema de comunicación SÍNCRONO?**

- **a)** SMS
- **b)** Whatsapp
- **c)** Videoconferencia
- **d)** Correo electrónico

# **69. Según el art 38 de la Ley 31/1995 de 8 de noviembre, de prevención de riesgos laborales se constituirá un comité de seguridad y salud:**

- **a)** En todas las empresas o centros de trabajo.
- **b)** En todas las empresas o centros de trabajo que cuenten con 40 o más trabajadores.
- **c)** En todas las empresas o centros de trabajo que cuenten con 50 o más trabajadores.
- **d)** En todas las empresas o centros de trabajo que cuenten con 20 o más trabajadores.

# **70. La Ley 31/1995 de 8 de noviembre, de prevención de riesgos laborales entiende por "riesgo laboral":**

- **a)** Situación en la que existe la posibilidad, amenaza u ocasión de que ocurra una desgracia o contratiempo
- **b)** Posibilidad de que un trabajador sufra un determinado daño derivado del trabajo
- **c)** Actividad que daña o causa perjuicio.
- **d)** El uso de herramientas de trabajo que no garanticen la seguridad en el trabajo.

#### **71. Según el art 38 de la Ley 31/1995 de 8 de noviembre, de prevención de riesgos laborales**

- **a)** El Comité de Seguridad y Salud se reunirá trimestralmente y siempre que lo solicite alguna de las representaciones en el mismo. El Comité adoptará sus propias normas de funcionamiento.
- **b)** El Comité de Seguridad y Salud se reunirá una vez al mes y siempre que lo solicite alguna de las representaciones en el mismo. El Comité adoptará sus propias normas de funcionamiento.
- **c)** El Comité de Seguridad y Salud se reunirá siempre que lo solicite alguna de las representaciones en el mismo. El Comité adoptará sus propias normas de funcionamiento interno.
- **d)** El Comité de Seguridad y Salud se reunirá cuando algún empleado lo solicite o alguna de las representaciones en el mismo. El Comité adoptará sus propias normas de funcionamiento.

#### **72. Para que la información cifrada sea lo más confidencial posible se han de seguir una serie de recomendaciones: (señale la incorrecta)**

- **a)** Se ha de escoger un algoritmo criptográfico fuerte, preferiblemente de dominio público, como AAS-256, evitando el uso de aquellos que ya ha sido comprometida su robustez.
- **b)** Cada cierto tiempo se debe comprobar que el método criptográfico elegido no es vulnerable.
- **c)** La pérdida de la clave de descifrado imposibilitará el acceso a la información. Se debe almacenar en un lugar seguro y del que se pueda recuperar.
- **d)** La clave elegida para el cifrado debe ser lo más robusta posible.

# **73. ¿Cuál es la definición de "canal" en Teams?**

- **a)** Son secciones dedicadas dentro de un equipo para mantener las conversaciones organizadas por temas, disciplinas o proyectos específicos.
- **b)** Son equipos dedicados dentro de la aplicación a mantener las conversaciones organizadas por temas, disciplinas o proyectos específicos.
- **c)** Son chats dedicados dentro de la aplicación a mantener las conversaciones organizadas por temas, disciplinas o proyectos específicos.
- **d)** Son estándares, privados y mixtos abriendo o limitando la comunicación a un subconjunto de personas.
- **74. Según el art 29 de la Ley 31/1995 de 8 de noviembre, de prevención de riesgos laborales Los trabajadores, con arreglo a su formación y siguiendo las instrucciones del empresario, deberán en particular:**
	- **a)** Poner fuera de funcionamiento los dispositivos de seguridad y avisar al inmediato superior.
	- **b)** Utilizar los medios y equipos, aunque no se hayan recibido instrucciones por parte del empresario.
	- **c)** Contribuir al cumplimiento de las obligaciones establecidas por la autoridad competente con el fin de proteger la seguridad y la salud de los trabajadores.
	- **d)** Todas las respuestas anteriores son correctas.

#### **75. Para conocer las características de una sonda de temperatura deberemos consultar:**

- **a)** El Datasheet, también llamada hoja de características o de definición de
- **b)** Todas son iguales, no tienen características diferentes.
- **c)** Procederemos a medir sus parámetros mediante un multímetro.
- **d)** Ninguna de las anteriores.

# **76. Según el art 15 de la Ley 31/1995 de 8 de noviembre, de prevención de riesgos laborales ¿cuál de los siguientes puntos no se consideraría un principio de acción preventiva?**

- **a)** Evitar los riesgos.
- **b)** Sustituir lo peligroso por lo que entrañe poco o ningún riesgo.
- **c)** Combatir los riesgos que no se pueden evitar.
- **d)** Adoptar medidas que antepongan la protección individual a la colectiva.

# **77. Respecto de la orden en shell de Linux: [ dd if=/dev/sdb1 of=/dev/sde2 ]**

- **a)** No lo procesa: El comando "dd" en linux no tiene los parametros "if" ni "of".
- **b)** No lo procesa: "dd" no admite esos valores en los parámetros "if" ni "of
- **c)** Lo procesa creando una clonación del contenido "sdb1" en "sde2".
- **d)** Lo procesa creando un alias o llamado "sde2" de la partición "sdb1".

# **78. Dada la siguiente secuencia de 4 componentes electrónicos (LM741, 1N4001, 2N3055, 74LS01) indique qué respuesta los describe en el mismo orden:**

- **a)** Amplificador Operacional, Diodo, Transistor y Puertas lógicas
- **b)** Diodo, Transistor, Puertas lógicas y Amplificador Operacional.
- **c)** Transistor, Puertas lógicas, Amplificador Operacional y Diodo.
- **d)** Puertas lógicas, Amplificador Operacional, Diodo y Transistor

#### **79. En el shell de Linux, cambiamos los permisos de "fichero.txt" de la siguiente forma [ chmod ug=rw, o=r ./fichero.txt ]. La orden con parámetros octales sería:**

- **a)** Ninguna, porque "chmod" no cambia los permisos de un fichero.
- **b)** Ninguna, porque los parámetros de la orden son incorrectos.
- **c)** [ chmod 551 ./fichero.txt ].
- **d)** [ chmod 664 ./fichero.txt ].

#### **80. Respecto de la aleación SAC305 (96,5%Sn, 3%Ag, 0,5%Cu) para soldadura de electrónica:**

- **a)** No existe tal aleación: El cobre no forma parte de ella.
- **b)** Se emplea exclusivamente en soldadura fuerte de fontanería a unos 750ºC.
- **c)** Se emplea exclusivamente en soldadura electrónica por ola.
- **d)** Existe para soldadura electrónica, funde alrededor de los 225ºC y cumple RoHS.
- **81. En una fuente de alimentación con salidas simétricas (por ejemplo +12V y -12V en CC), ¿Cómo se denomina el punto de referencia de éstas tensiones?**
	- **a)** Neutro o Compensador
	- **b)** Tierra o Común
	- **c)** Punto Medio
	- **d)** Cold o Frío

#### **82. Qué acción de mantenimiento de la punta de un soldador de lápiz es INCORRECTA:**

- **a)** Limpiarla en caliente frotando sobre una esponja humedecida
- **b)** Limpiarla en caliente frotando en lana metálica
- **c)** Limarla en frío para quitar el exceso de estaño o corregir deformaciones
- **d)** Usar un cepillo metálico estando en caliente y aplicar estaño con flux

#### **83. Indique cuál de las siguientes tecnologías de puertas lógicas puede trabajar con mayor margen de tensión de alimentación:**

- **a)** CMOS
- **b)** ECL
- **c)** HTL
- **d)** TTL
- **84. En la figura 1, sabiendo que Rf=3K y Rg=1K, indique qué tensiones tendrá la fuente que se debe conectar a la alimentación del chip para poder amplificar una señal sinusoidal de valor pico a pico 2V sin componente continua conectada en Vin:**
	- **a)** Una tensión de +12V
	- **b)** Una tensión de +5V
	- **c)** Dos tensiones de +5V y -5V
	- **d)** Dos tensiones de +12V y -12V

# **85. El primer shell disponible para Unix-Linux, del cual se han derivado otros shell posteriores, se denomina:**

- **a)** Bourne Case
- **b)** Bourne Legacy
- **c)** Bourne Shell
- **d)** Bourne Supremacy

#### **86. Una ventaja implícita de utilizar una máquina virtual (VM) frente a una máquina real es:**

- **a)** No hacer copias de seguridad de los datos. Todo está a salvo en la nube.
- **b)** Utilizar todos los recursos disponibles de la intranet o nube corporativa.
- **c)** Ejecutar a la vez dos o más sistemas operativos en una misma máquina.
- **d)** Definir componentes virtuales de alta gama y obtener así mayor rendimiento.

#### **87. Tenemos un condensador electrolítico, que junto a la capacidad y tensión nominal, tiene el texto [LOWESR]. Esto significa:**

- **a)** Es la marca de un fabricante alemán de la máxima calidad.
- **b)** Una indicación de tipo de montaje: Rasante y tumbado en la placa.
- **c)** Indica dónde está el polo negativo.
- **d)** Que tiene menor impedancia que otro equivalente de serie normal.

#### **88. El SO Linux está diseñado para la siguiente concurrencia:**

- **a)** Monousuario y monotarea
- **b)** Monosuario y multitarea
- **c)** Multiusuario y monotarea
- **d)** Multiusuario y multitarea

# **89. ¿Cómo se denomina al conjunto de un fotodiodo y fototransistor que comparten un único encapsulado?:**

- **a)** Fotocélula.
- **b)** Optoacoplador u optoaislador.
- **c)** Sensor CCD.
- **d)** Circuito SMD.

# **90. ¿Qué voltajes de CC diferentes admite un conector de alimentación SATA?**

- **a)** 0 y 5V
- **b)** 0, 5 y 12V
- **c)** 0, 3'3 y 5V
- **d)** 0, 3'3, 5 y 12V

# **91. En la figura 1 determine la relación entre Vin y Vout, sabiendo que Rf=3K y Rg=1K:**

- **a)** Vout =  $-3 \cdot$ Vin
- **b)** Vout =  $+3$ ·Vin
- **c)** Vout =  $-4 \cdot$ Vin
- **d)** Vout =  $+4$ ·Vin

#### **92. Disponemos de una tarjeta gráfica PCIe16x v3.0 para instalarla en una placa base cuyo único zócalo existente es PCIe16x v4.0. En tal caso, sucede lo siguiente:**

- **a)** Es imposible físicamente conectar dos dispositivos PCIe de diferentes versiones.
- **b)** Una avería electrónica. La disposición de pistas del zócalo es incompatible.
- **c)** No funcionará porque deben coincidir las versiones de placa base y tarjeta.
- **d)** Funcionará porque el estándar PCIe es retrocompatible.

# **93. En HTML, ¿qué elemento no posee etiqueta de cierre?**

- **a)** body
- **b)** br
- **c)** html
- **d)** url

#### **94. En el SO Linux, el interfaz gráfico del mismo se implementa a través de:**

- **a)** Un gestor de ventanas determinado, integrado en el kernel
- **b)** Un gestor de ventanas determinado, separado del kernel
- **c)** Un gestor de ventanas elegible, integrado en el kernel
- **d)** Un gestor de ventanas elegible, separado del kernel

#### **95. Señale la mayor diferencia entre una fuente de alimentación lineal y una conmutada:**

- **a)** La lineal tiene un mayor peso y volumen para la misma potencia de salida.
- **b)** La lineal tiene mucha mayor complejidad de diseño que la conmutada.
- **c)** La lineal puede admitir CC en la entrada y la conmutada no porque se avería.
- **d)** La lineal sólo puede dar una tensión de salida y la conmutada puede dar varias.

## **96. Al efectuar una soldadura de un diodo en una placa base, utilizando con hilo de aleación de estaño con núcleo de flux, indique la acción INCORRECTA:**

- **a)** Sujetar la patilla del diodo con un alicate o pinza para disipar calor.
- **b)** Calibrar el soldador a la mínima temperatura necesaria para efectuar la soldadura.
- **c)** Enfriar con agua la soldadura recién hecha.
- **d)** Aplicar el hilo de estaño entre el diodo y la placa, sin tocar la punta del soldador.

# **97. La sustitución en una PCB de un chip BGA se realizará con el siguiente equipo:**

- **a)** Desoldadura con soldador de lápiz y soldadura con soldador de lápiz
- **b)** Desoldadura con soldador de lápiz y soldadura con pistola de aire caliente
- **c)** Desoldadura con pistola de aire caliente y soldadura con soldador de lápiz
- **d)** Desoldadura con pistola de aire caliente y soldadura con pistola de aire caliente

# **98. Para actualizar parte del software de una máquina Linux, y dependiendo de si la distribución es tipo Red Hat o Debian emplearemos un gestor de paquetes….**

- **a)** Ninguno. El software Linux debe compilarse siempre desde el código fuente.
- **b)** RPM o YUM en distribuciones RedHat y APT en distribuciones Debian.
- **c)** RPM o YUM en distribuciones Debian y APT en distribuciones RedHat.
- **d)** Cualquier gestor de paquetes se puede usar en cualquier distribución.

#### **99. Elija la definición más adecuada de una máquina virtual**

- **a)** Es la instalación en un mismo ordenador de un segundo sistema operativo en otro espacio de almacenamiento diferente del primero.
- **b)** Es un software que simula una máquina física dentro de la cual se puede instalar otro sistema operativo.
- **c)** Es cualquier simulación de un modelo de máquina del mundo físico recreada dentro de un programa de CAD o de Ingeniería Aplicada.
- **d)** Una máquina virtual es el conjunto del total de los equipos, programas y datos disponibles dentro de la intranet o nube de una organización.

# **100.Un "metadato" es…(señala la opción correcta)**

- **a)** Aquella información que incluye ficheros digitales pero que no forma parte del contenido. Algunos ejemplos de metadatos son la fecha de creación, la fecha de modificación o el autor del fichero.
- **b)** Aquella información que incluye ficheros digitales pero que forma parte del contenido. Algunos ejemplos de metadatos son la fecha de creación, la fecha de modificación o el autor del fichero.
- **c)** Aquella información que no incluye ficheros digitales pero que forma parte del contenido.
- **d)** Aquella información que incluye información digital formando parte del contenido. Algunos ejemplos de metadatos son la fecha de creación, la fecha de modificación o el autor del fichero.

Figura 1:

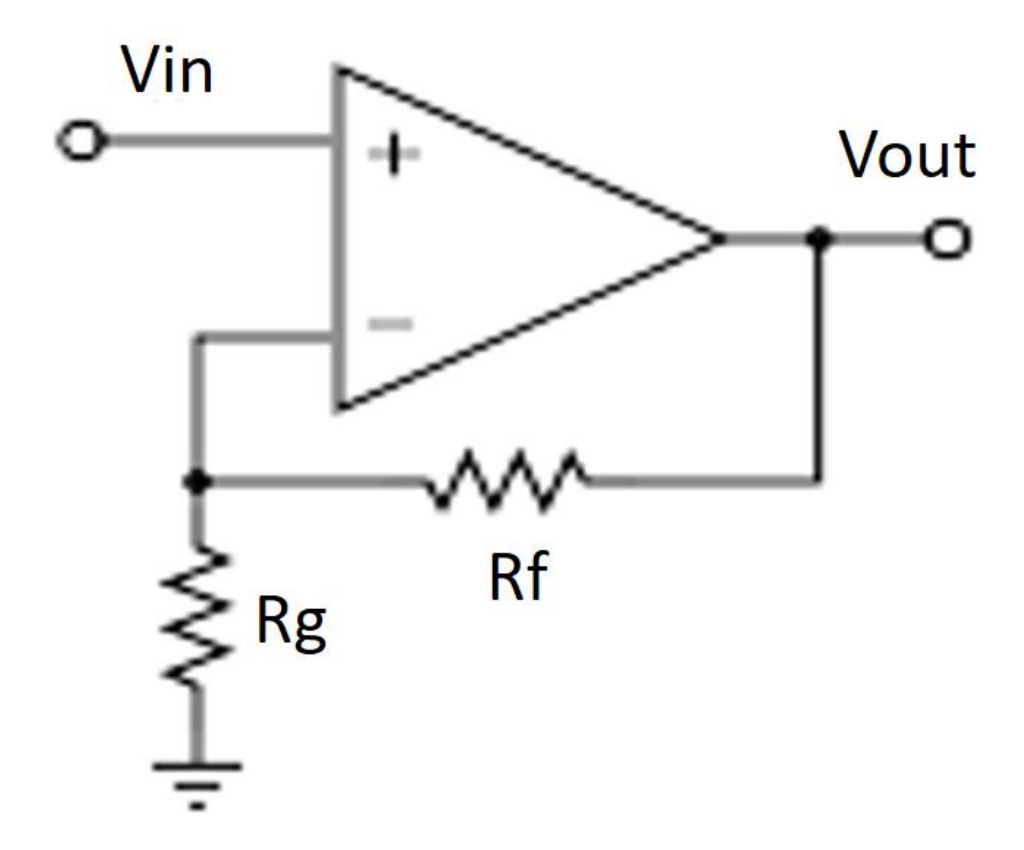

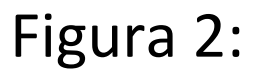

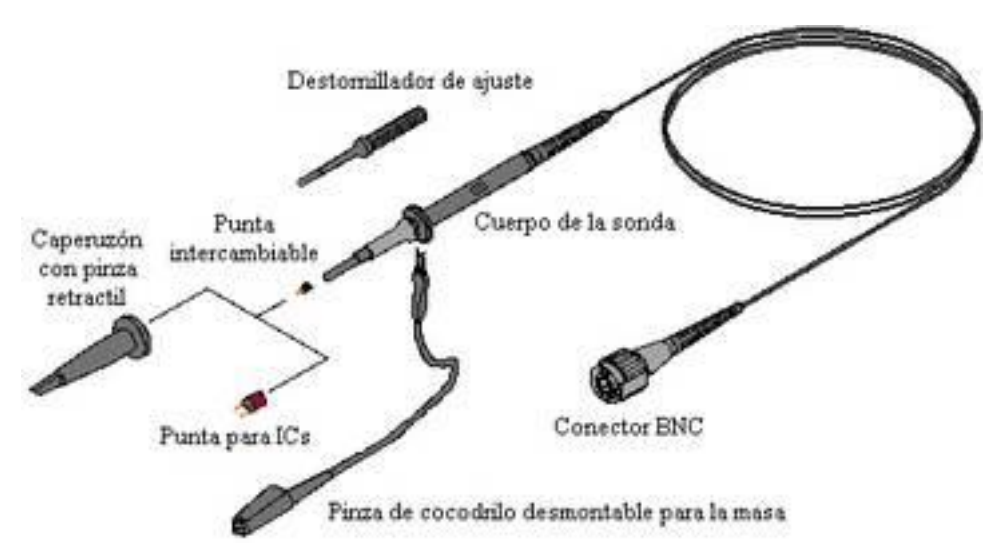

Figura 3:

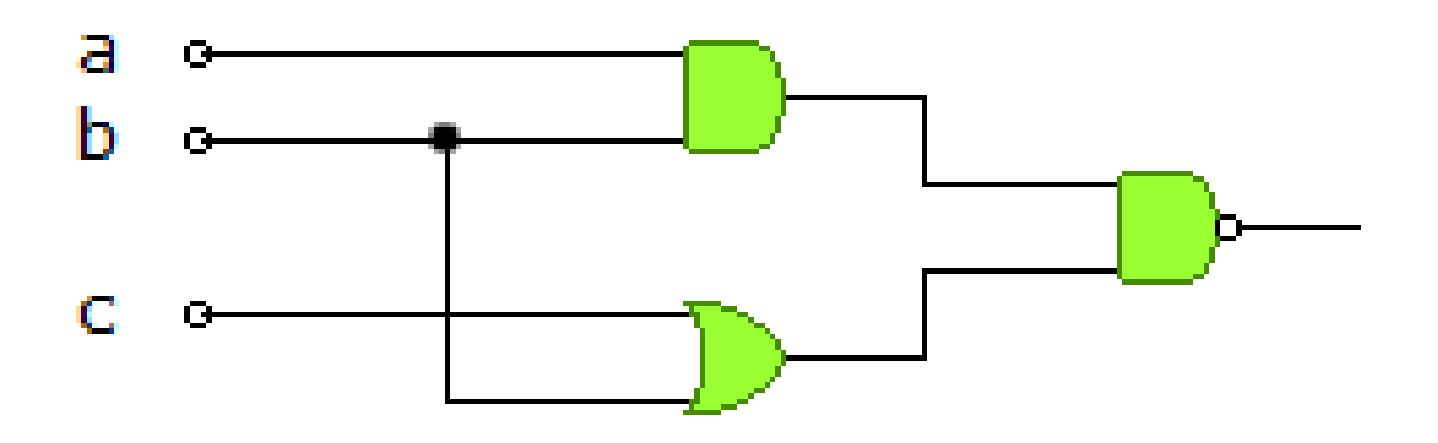